# Le futur de  $\cancel{\mathrm{E}}$ est déjà là, il s'appelle Lua $\cancel{\mathrm{E}}$

Yves Delhaye

9 janvier 2012

# <span id="page-2-0"></span>**Table des matières**

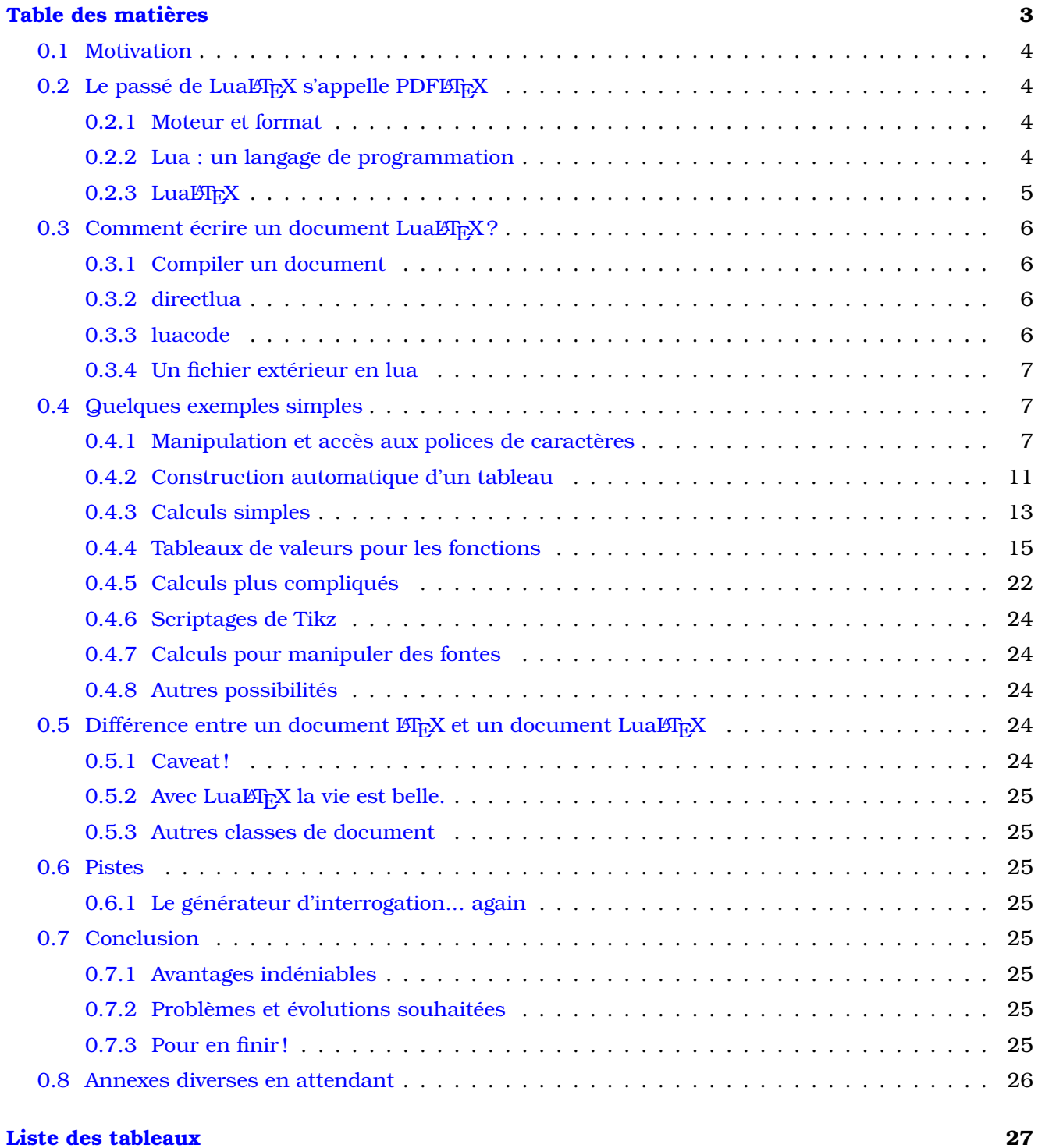

# <span id="page-3-0"></span>**0.1 Motivation**

Je me suis intéressé à LuaLT<sub>EX</sub> suite à la lecture du numéro 54-55 d'octobre 2010 des cahiers Gutenberg consacré à LuaT<sub>E</sub>X. Ce numéro est à la disposition des membres en téléchargement sur le site de l'association. [\[2\]](#page-32-1)

Les possibilités perçues m'ont suffisamment motivé pour désinstaller le T<sub>EX</sub>XLive2009. Celui-ci vient en standard avec le système de "packages" d'Ubuntu mais LuaLTFX n'y est pas joint. L'ajout "à la main" de packages "LuaLTEX" aboutissait à des résultats très décevants. J'ai donc installé TEXLive2011 en "local" et créé un package local qui m'a permis d'installer mon éditeur préféré "kile" sans occasionner de problème de dépendance. Ceci n'est jamais tout à fait trivial.

Ceux qui connaissent mon passé d'administrateur système solaris savent que je ne me lance dans pareille aventure que si j'estime que le jeu en vaut vraiment la chandelle ! Je suis physicien et enseigne la physique et les mathématiques, LATEX est mon outil pour rédiger mes cours et mes contrôles. J'utilise de nombreux "packages" que je qualifierais de "non-triviaux" : tikz, sagetex. Je ne peux me permettre que cette chaine de production ne fonctionne plus.

J'ai écrit ce document pour me "clarifier les idées" sur LuaLTFX. Comme le dit Sherlock Holmes : "Rien n'éclaire autant un problème que de l'exposer à un tiers !"

# <span id="page-3-1"></span>**0.2** Le passé de LuaLAFEX s'appelle PDFLATEX

Ou : un peu d'histoire de la technologie.

# <span id="page-3-2"></span>**0.2.1 Moteur et format**

Quand vous utilisez LATEX, sans le savoir vous utilisez des moteurs et des formats. Savoir ce que ces mots recouvrent peut vous aider à mieux comprendre l'intérêt de LuaLTEX.

Un moteur est un programme. Un format est un ensemble de macros utilisé par un moteur. Un même moteur peut charger des formats différents selon le nom avec lequel il est appelé. Les types de fichiers produits différeront aussi selon ce nom.

Les moteurs les plus courants sont pdfT<sub>E</sub>X,  $X_{\overline{A}}T_{\overline{E}}X$  et LuaT<sub>E</sub>X. le moteur T<sub>E</sub>X n'est plus utilisé que par les sorciers. Je le renseigne néanmoins.

En principe dans le monde "L'FAX", on produit du DVI ou du PDF. De plus le code source peut être du "Plain" <sup>[1](#page-3-4)</sup> ou du LAT<sub>E</sub>X.

Un petit dessin vaut mieux, paraît-il, qu'un long discours. Ici c'est ce petit tableau [1](#page-4-1) page [5](#page-4-1) qui résumera la situation. Je reproduis partiellement le tableau trouvé dans les cahiers Gutenberg. [\[10\]](#page-32-2) Dans ce tableau, aux quatre moteurs correspondent les quatre colonnes. Les deux premières lignes correspondent à du code source "TEX" avec soit une sortie DVI, soit une sortie PDF. Les deux dernières lignes correspondent à du code source "L'ATEX" avec soit une sortie DVI, soit une sortie PDF.

Les cellules du tableau renseignent les noms avec lesquels les moteurs sont appelés.

En résumé, lorsque nous compilons un document LATEX avec la commande

"latex NOM\_DE\_FICHIER.tex", nous invoquons le moteur "pdfTEX" pour qu'il produise du DVI, alors que si nous faisons appel à la commande "pdflatex NOM\_DE\_FICHIER.tex" nous voulons produire un PDF à partir du même fichier source et avec le même moteur.

Tout ceci pour dire que quand je parlerai de LuaT<sub>E</sub>X, ce sera le plus généralement pour parler uniquement du moteur. Quand je parlerai de LuaLTFX, je serai plus ambigu. Je parlerai souvent de la commande mais je ferai l'abus de langage de désigner aussi le moteur par LuaLTFX. C'est le contexte qui vous permettra d'établir la différence.

# <span id="page-3-3"></span>**0.2.2 Lua : un langage de programmation**

## T<sub>E</sub>X peut tout faire. Ah bon!

TEX est considéré comme un langage de programmation complet. Il est en principe capable de tout faire.

<span id="page-3-4"></span><sup>1.</sup> ou PlainTFX

|                        |            | TEX | pdfT <sub>F</sub> X | FЛ    | LuaT <sub>F</sub> X |
|------------------------|------------|-----|---------------------|-------|---------------------|
| Plain                  |            |     |                     |       |                     |
|                        | <b>DVI</b> | tex | etex                |       | dviluatex           |
|                        | <b>PDF</b> |     | pdftex              | xetex | luatex              |
| <b>ET<sub>F</sub>X</b> |            |     |                     |       |                     |
|                        | <b>DVI</b> |     | latex               |       | dvilualatex         |
|                        | PDF        |     | pdflatex            | xetex | lualatex            |

Table 1 – Formats et moteurs

<span id="page-4-1"></span>Cependant, ceux d'entre nous qui ont déjà essayé de faire un calcul avec T<sub>EX</sub> ou LATEX (calculer le total des points d'une interrogation et l'afficher dans l'entête du document par exemple) savent à quel point ce genre d'aventure peut tourner rapidement au cauchemar. Nous avons aussi été confronté à des complications extrêmes en essayant de faire des calculs dans des figures Tikz.

L'ouverture du T<sub>E</sub>Xbook de Knuth provoque chez moi une augmentation exponentielle de la consommation d'aspirine : prise de tête garantie !

Bref, LATEX et PDFLATEX manquent d'un langage de script y compris pour les opérations les plus simples.

Lual⁄H<sub>E</sub>X se veut, entre autres, une réponse à cela<sup>[2](#page-4-2)</sup>.

### **Lua**

Lua est un langage de programmation "normal". Tout qui a fait 3 lignes de Fortran, 2 de C, et 4 de Pascal ou de Python sera capable de l'utiliser. Des boucles, des librairies de calcul, de l'orienté objet...

Ici aussi, un petit exemple rapide avec une boucle "for" sera plus parlant :

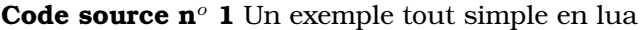

```
for i = 0,10,2 do
  print (i \dots "n")end
```
<span id="page-4-3"></span>Ceci affichera, bien sûr, la liste des nombres pairs entre 0 et 10.

Je fais "tourner" ce programme sur un petit smartphone bon marché.

# <span id="page-4-0"></span>**0.2.3 LuaLATEX**

Si LuaT<sub>EX</sub>, donc, est une extension de T<sub>EX</sub> et de PdfT<sub>EX</sub> qui comprend un langage de script, alors LuaLTFX est, tout logiquement, une extension de LTFX et de PdfLTFX qui comprend un langage de script.

Et, de même, si LuaTEX permet, entre autres, de faire des calculs directement dans le source d'un document TFX, LuaLTFX permet, lui aussi, de faire des calculs directement dans le source d'un document LATEX.

## Pourquoi choisir LuaL**A**<sub>E</sub>X</sub> plutôt que LuaT<sub>E</sub>X?

Comme expliqué gràce au tableau [1](#page-4-1) page [5,](#page-4-1) LuaT<sub>EX</sub> est destiné aux fichiers T<sub>EX</sub>. Certes LuaT<sub>EX</sub> est capable de tout faire, mais, comme pour la différence entre T<sub>E</sub>X et  $B$ T<sub>E</sub>X, LuaT<sub>E</sub>X est plutôt pour les

<span id="page-4-2"></span><sup>2.</sup> Et beaucoup plus.

grands gourous<sup>[3](#page-5-4)</sup> alors que Lua $\mathfrak{B}$ F<sub>E</sub>X permet d'utiliser ses documents  $\mathfrak{B}$ F<sub>E</sub>X quasiment tels quels ! Si, comme moi, vous avez une énorme quantité de documents écrits en EIF<sub>K</sub>, "y a pas photo" LuaEIF<sub>K</sub> est la solution !

### Pourquoi LuaT<sub>E</sub>X et pas pythonT<sub>E</sub>X ou javaT<sub>E</sub>X ?

Je ne suis pas le développeur mais lua présente plusieurs avantages :

- 1. Il est "embedable". L'interpréteur lua peut être "embarqué" à l'intérieur d'un autre programme.
- 2. C'est un language "général". Il est capable de faire du calcul scientifique, de traiter du texte $^4$  $^4$ , de faire de l'"orienté objet"...
- 3. Il est multiplateforme.
- 4. Il est assez léger, presque spartiate.
- 5. Sa syntaxe est claire.

Je connais un projet équivalent : "context". Le gros défaut de "context" est que le language de programmatique choisi est "perl" ! Perl a presque toutes les caractèristiques de lua. Mais, pour moi, sa syntaxe est cryptique ! À nouveau, je suis enseignant de mathématique et de physique et plus informaticien professionnel.

Il est remarquable que les développeurs de context et de LuaLATEX soient les mêmes presonnes !

#### **Différences entre LuaTEX et lua**

Le lua de LuaT<sub>EX</sub> est modifié par rapport au lua de base. Il s'agit d'adaptations vers T<sub>EX</sub>. Certaines sorties de lua étaient "indigestes" pour T<sub>EX</sub>. Certains modules qui sont chargés dynamiquement par lua ont aussi été ajoutés en "statique" à LuaTEX.

# <span id="page-5-0"></span>**0.3 Comment écrire un document LuaLARX?**

# <span id="page-5-1"></span>**0.3.1 Compiler un document**

Il faut très peu modifier un document LATEX pour le compiler avec LuaLATEX. En gros il faut commenter "\usepackage{inputenc}" et quelques autres packages. Je suggèrerais d'expérimenter et de mettre en commentaire le premier "package" pour lequel LuaLTEX "râle", recompiler et recommencer jusqu'à ne plus avoir de message d'erreur.

J'essaye de lister les différences entre LuaLTEX et LTEX plus loin<sup>[5](#page-5-6)</sup>

# <span id="page-5-2"></span>**0.3.2 directlua**

La commande \direclua{ CODE CODE CODE } permet d'appeler lua dans un document LATEX. Il s'agit d'appeler essentiellement une seule commande lua. Des exemples simples se trouvent plus loin $^6$  $^6$ .

# <span id="page-5-3"></span>**0.3.3 luacode**

L'environnement "luacode" permet d'appeler du code lua s'étendant sur plusieurs lignes. Le package "luacode" doit être chargé en début de document.

Un exemple est donné dans le code source [4](#page-7-0) page [8.](#page-7-0)

<span id="page-5-4"></span><sup>3.</sup> australiens, bien sûr !

<span id="page-5-5"></span><sup>4.</sup> Via, entre autres, les expressions régulières

<span id="page-5-6"></span><sup>5.</sup> voir [0.5](#page-23-3) p. [24](#page-23-3)

<span id="page-5-7"></span><sup>6.</sup> [8](#page-13-0) p. [14](#page-13-0)

# <span id="page-6-0"></span>**0.3.4 Un fichier extérieur en lua**

#### **le code lua est interprété par**  $\mathbf{E}\mathbf{F}_{\mathbf{F}}\mathbf{X}$

L'IFEX va interpréter le code lua puis l'envoyer à l'interpréteur lua embarqué de LuaL'IFEX. Ceci peut être source de souci. Ainsi, le caractère "%" qui n'est pas un commentaire pour lua, va d'abord être vu par LATEX pour qui ce caractère et tout ce qui suit doit être ignoré!

Il est plus facile est de placer le code lua dans un fichier externe. De cette manière, le code est passé directement à lua sans passer par LATEX.

#### **Où placer le fichier lua ?**

Ça dépend !

L'avantage des fichiers externes est que l'on peut se constituer des librairies de fonctions utilisables dans tous ses documents : pour faire des tableaux de valeurs ou des graphes de fonctions en Tikz par exemple ! (voir [0.4.6](#page-23-0) page [24\)](#page-23-0)

Dans ce cas, il faut que ces fichiers soit accessibles par tous les documents  $\mathbb{Z}E$  et le meilleur endroit est un sous dossier dans son "texmf" personnel.

Si par contre, on a du code très spécifique ne concernant que le document courant, alors il faut le mettre dans le même dossier que le document  $E_{\text{F}}$ X sur lequel on travaille.

Contrairement à la commande "\input{}" de  $\mathbb{F}_F X$  qui parcourt les dossiers connus par  $\mathbb{F}_F X$ , la commande "dofile" de lua en est incapable seule. Pour que lua "trouve" ce ou ces fichiers, il faut "l'aider" avec une commande ajoutée à lua et n'existant que dans LuaLTEX : "kpse.find\_file". En voici un exemple

```
Code source n<sup>o</sup> 2 Utilisation du kpse.find_file
```

```
\directlua{%
  dofile (kpse. find file ("TblFct. lua"))}
```
<span id="page-6-3"></span>La commande "kpse.find\_file" va parcourir les dossiers où LATEX est susceptible de trouver un fichier de style. C'est à dire, dans l'ordre : le dossier courant puis le dossier "texmf" et ses sous-dossiers et, finalement, l'arborescence de l'installation LTFX.

Manuel Pégourié-Gonnard a été assez gentil pour relire ce texte et me fait remarquer que la commande "require()" est elle capable de parcourir l'arborescence  $\mathbb{E} \mathbb{F} \times \mathbb{E}$ . La syntaxe serait alors :

```
Code source n<sup>o</sup> 3 require() plutôt que dofile()
```

```
\directlua{%
  require ("TblFct.lua")
}
```
# <span id="page-6-4"></span><span id="page-6-1"></span>**0.4 Quelques exemples simples**

# <span id="page-6-2"></span>**0.4.1 Manipulation et accès aux polices de caractères**

Les exemples suivants ne sont pas nécessairement les plus simples. La possibilité de modifier les polices de caractère de manière programmatique fait cependant partie des objectifs de premier plan de LuaLTFX.

# **Découvrir toutes les polices de caractères sur son ordinateur**

Dans cet exemple, je limite le nombre de police à dix pour limiter le place occupée mais aussi le temps de compilation !

J'ai découvert cet exemple sur "stackexchange" [\[4\]](#page-32-3)

```
Code source n<sup>o</sup> 4 Détection de fontes avec LuaLTEX
\dot{\text{documentclass}} { article }
\usepackage { fontspec }
\setmainfont { Latin Modern Mono Light }
\usepackage { luacode }
\usepackage [ margin=18mm] { geometry }
\parindent=0pt
\usepackage { longtable , makecell }
\renewcommand\arraystretch { 2 }
\begin { document }
\begin { luacode }
myfonts=do file (fonts .names .path . localdir . . ' / ot fl –names .lua ')
test string = "Sphinx of black quartz, judge my vow."
text. print("\\begin{1n{nonstable}} {11}\\\hline" \for i, v in ipairs (myfonts mappings) do
  −− Stop early for testing purposes.
  if i > 10 then break end
  tex.print('\\makecell[1]{\\bfseries')
  text. print(-2, v. family name)tex.print(\sqrt{\1-1} eX \times \sqrt{1-1} eX)text. print(-2, v. fontname)tex . pr in t ( ' } & \\LARGE\\fontspec { ' . . v . fontname . . ' } ' )
  text. print(-2, teststring)text. print('\\\\ \h\nhline')end
text. print("\\end{longtable}]")\end { luacode }
\end { document }
```
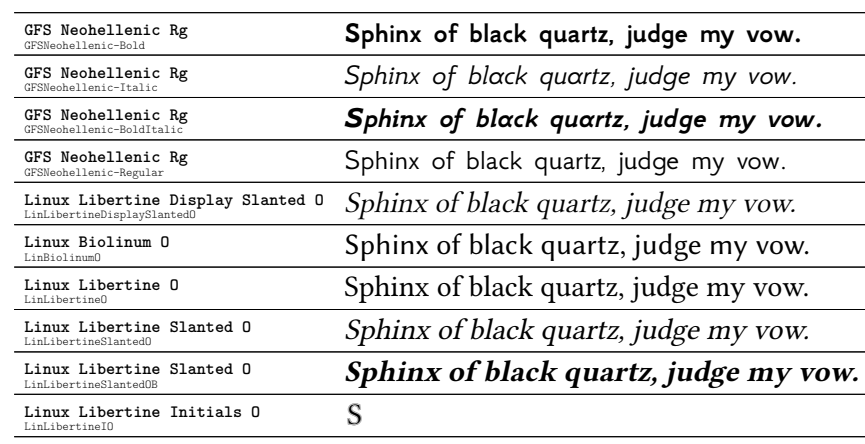

**Sortie de code n<sup>o</sup> 1:** Détection de fontes avec LuaLTEX

<span id="page-8-0"></span>1

# **Modifier les fontes par défaut**

Une fois les polices de caractères découvertes, il est fort tentant de les utiliser. Les polices "classiques" de LATEX sont parfois un peu tristes. Ceci est inspiré du site "www.cuk.ch". [\[9\]](#page-32-4). Franck Pastor s'y pose la question : "LuaLaTeX, le futur de LaTeX ?" Je me permets ici de lui répondre !

# **Code source n<sup>o</sup> 5** Les fontes "Cyklop" avec LuaLTEX

```
% !TEX encoding = UTF−8 Unicode
% !TEX TS−program = LuaLaTeX
\dot{\text{documentclass}} { article }
\usepackage { fontspec }
\usepackage { luaotfload, luatextra }
\usepackage [ frenchb ] { babel }
% \usepackage [OT1 ] { fontenc }
% \setmainfont { Sexsmith }
\setmainfont { cyklop−regu lar }
% \setmainfont { Holy Smokes}
% \setmainfont { Turmoil BRK}
\begin { document }
% Sexsmith
```
cyklop-regular , c'est chouette !

<span id="page-9-0"></span>\end { document }

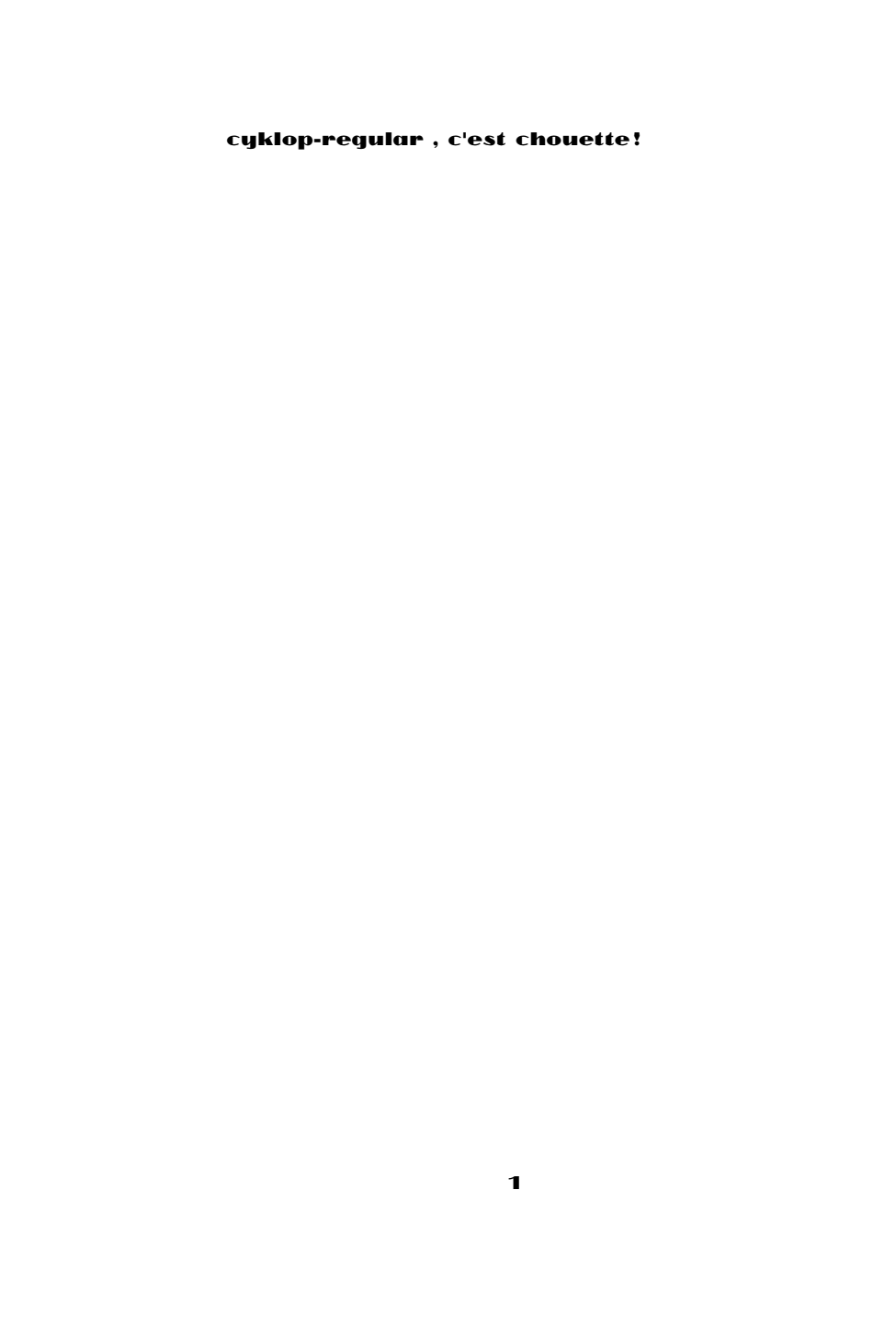

<span id="page-10-1"></span>**Sortie de code n<sup>o</sup> 2:** Les fontes "Cyklop" avec LuaLTEX

# <span id="page-10-0"></span>**0.4.2 Construction automatique d'un tableau**

(d'après l'exemple de Maxime Chupin) [\[1\]](#page-32-5)

En attendant d'avoir l'autorisation de partager le code lua, je montre ici le code LATEX et sa sortie.

Il s'agit de faire lire par lua un fichier texte contenant des données sous forme de tableau non formaté et de créer automatiquement et dynamiquement un tableau ou une matrice au point de vue de L'IFX.

Voici les données :

**Code source n<sup>o</sup> 6** Données du tableau dynamique avec LuaLTEX

<span id="page-11-0"></span>2,01 4,78 7 ,2 7 ,7 3 ,4 6,98 3,14 15,95 2,7 6,6 8,31 7,7

Le code  $\text{ETr} X$ :

Code source nº 7 Tableau dynamique avec LuaLTEX

```
\documentclass [a5paper] { article }
\usepackage { lua tex tra }
% \usepackage { lua latex−math}
\usepackage { t i k z }
\directlua{%
  dofile (kpse. find_file ("split.lua"))
}
\newcommand{\ luatableau } [ 2 ] [ ] { %
   \directlua{%
       tableau("#2", "#1")}%
}
\begin { document }
\begin { tabular } { | c | c | c | c | c |}
  \h l ine
  Titre1& Titre& Titre& Titre4& Titre5& Titre6\\ \hline
  \luatableau { donnees . txt }
  \h l ine
\end { tabu lar }
```
<span id="page-11-1"></span>\end { document }

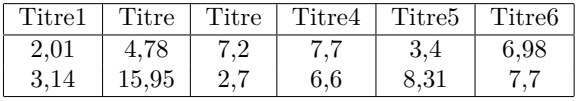

**Sortie de code n<sup>o</sup> 3:** Tableau dynamique avec LuaLTEX

<span id="page-12-1"></span>1

# <span id="page-12-0"></span>**0.4.3 Calculs simples**

Des calculs simples mais quasi impossibles à faire avec  $E_{\rm EX}$  seul deviennent très facilement réalisables.

Ce qui suit est aussi inspiré de "stackexchange". [\[6\]](#page-32-6)

**Code source n<sup>o</sup> 8** Calcul de π avec LuaLTEX

```
% !TEX encoding = UTF−8 Unicode
% !TEX TS−program = LuaLaTeX
\documentclass [a5paper] { article }
\usepackage { lua tex tra }
\usepackage [ frenchb ] { babel }
\thispagestyle {empty}
\begin { document }
Approximation de \lq(\pi) : \lq'\setminus (\setminus directlua { tex . sprint (math . pi ) } \ )
Racine carrée de 7 :\\
\setminus (\setminus directlua { tex. sprint (math. sqrt(7)) } \)
Cosinus de \(\n\psi\) sur quatre:
```
\ (\ d ir e c t lua { tex . spr in t (math . cos (math . p i / 4 ) ) } \ )

<span id="page-13-0"></span>\end { document }

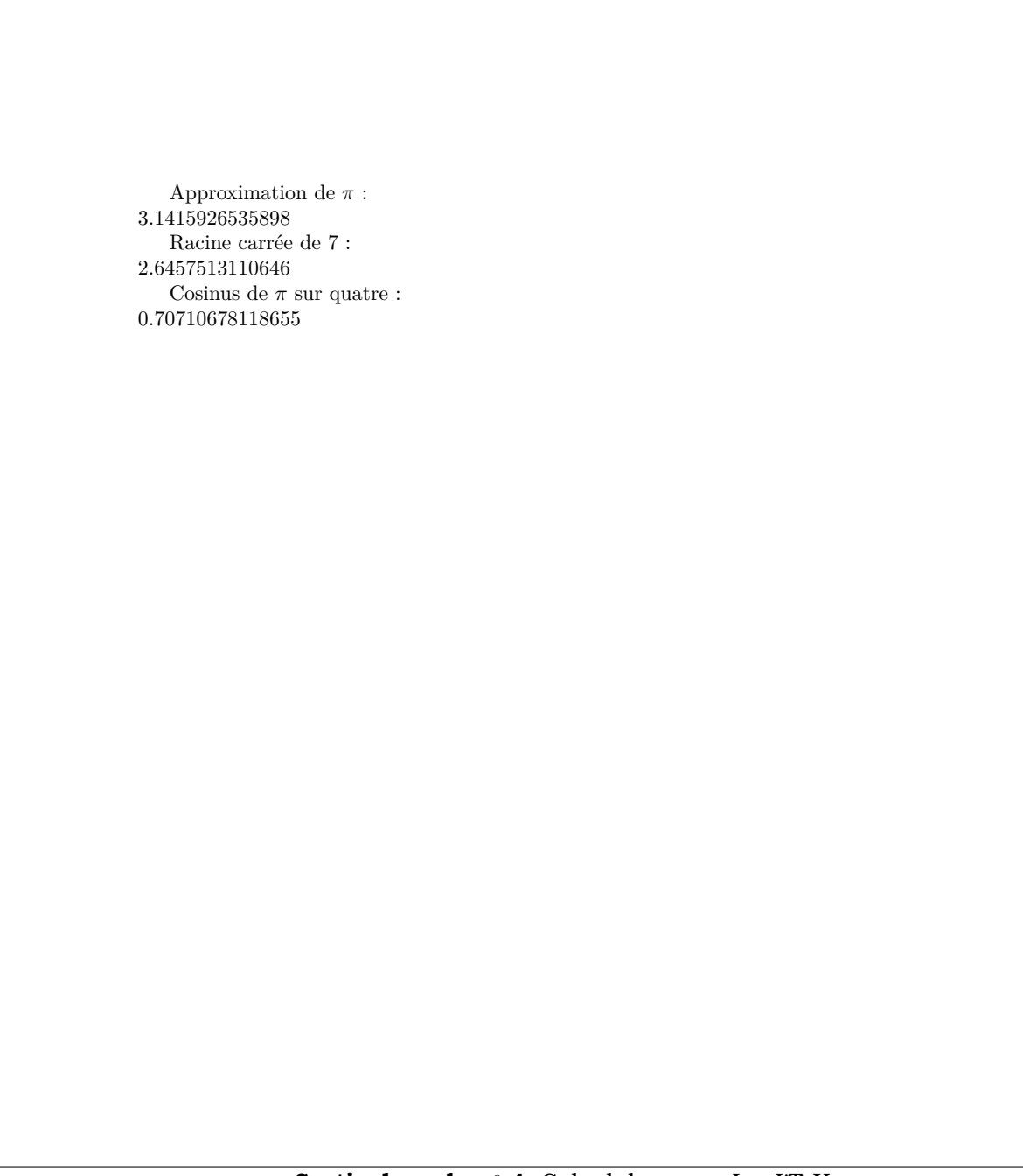

**Sortie de code n<sup>o</sup> 4:** Calcul de π avec LuaLT<sub>E</sub>X

# <span id="page-14-2"></span><span id="page-14-0"></span>**0.4.4 Tableaux de valeurs pour les fonctions**

La conjonction des deux points précédents est particulièrement intéressante pour les enseignants de mathématique.

Pour les profs de math, la rédaction de la moindre interrogation où une fonction est utilisée implique de calculer plusieurs valeurs et donc de sortir sa calculatrice... qui justement est :

1. à l'autre étage,

- 2. "empruntée" par une de mes filles qui avait une interrogation,
- 3. à plat (comme celles de mes filles),
- 4. prêtée à un élève qui a oublié de vous la rendre... [7](#page-14-1)

<span id="page-14-1"></span><sup>7.</sup> Barrez les mentions inutiles !

Et s'il y a des absents, il faut refaire une interrogation différente et ressortir sa calculatrice qui justement est  $\ldots$  STOP! Fort heureusement, il y a Lua $E_{\text{F}}X$ !

En combinant, la génération de tableau et la capacité d'éffectuer des calculs de LuaLTEX, plus besoin de calculatrice. voici le code que j'utilise personnelement pour mes interrogations. Il est certes perfectible, mais, comme vous bientôt, je suis encore en train de découvrir toutes les possibilités de LuaLT<sub>E</sub>X.

**Code source n<sup>o</sup> 9** De jolis tableaux de fonction avec LuaLT<sub>E</sub>X.

```
text. print("\\ \begin{cases} \text{tabular} \\ \end{cases}tex. print ("x \& y \ \{\{\lambda\}\ ine")
for i = -1, 5, 1.0 do
  tex.print (i . . "&" . . (-i^2 + 6^*i - 8) . . "\\\\");
end
text. print("\\end { tabular})"
```
<span id="page-15-0"></span>Ce qui donne :

| $\mathbf x$<br>$-1$ | $\mathbf{v}$<br>$\sqrt{-15}$ |
|---------------------|------------------------------|
| $\mathbf 0$         | $-8$                         |
| $\mathbf{1}$        | $-3$                         |
| $\overline{2}$      | $\mathbf{0}$                 |
| 3                   |                              |
| $\overline{4}$      | $\boldsymbol{0}$             |
| $5\overline{)}$     | $-3$                         |
|                     |                              |

**Sortie de code n<sup>o</sup> 5:** De jolis tableaux de fonction avec LuaLT<sub>E</sub>X.

<span id="page-15-1"></span>Quelques remarques concernant l'exemple précédent :

- Le séparateur décimal est le point selon la convention anglo-saxonne ;
- Il est possible, mais plus compliqué, de générer un tableau horizontal ;
- la fonction choisie ici est "sans histoire".

# **Le remplacement du point par la virgule**

Si, justement, nous choisissons une fonction avec des discontinuités, la puissance de LuaLTEX devient flagrante :

- Il est possible de fixer le nombre de chiffre après la virgule ;
- la divison par zéro produit, avec lua, la sortie "inf"; la substitution de "inf" par le symbole  $\infty$  est triviale ;
- la subsection du point comme séparateur décimal est moins triviale mais tout à fait réalisable.

La substitution du point n'est pas triviale car la commande lua utilisée string.gsub emploie les expressions régulières. Or, dans la syntaxe des expressions régulières, le point signifie "n'importe quel caractère". La commande "string.gsub(UnTexteAvecDesPoints..... ,".",",")" destinée à remplacer les points par des virgules avec l'espoir d'obtenir "UnTexteAvecDesPoints,,,,, " va remplacer *tous* les caractères, y compris les espaces car ce sont aussi des caractères, par des virgules : ",,,,,,,,,,,,,,,,,,,,,,,,,,".

La solution consiste à utiliser un caractère d'échapement. Ceci revient à faire en sorte que le point ne soit plus reconnu comme le méta-caractère "remplacement de tout caractère" mais "bêtement" comme un point. Avec lua le caractère d'échapement est "%". Pas de chance, pour LATEX, c'est la commande de mise en commentaire ! Il faut donc empêcher  $\mathbb{E} F_F X$  de reconnaître le "%" comme commande de mise en commentaire. La solution consiste de nouveau à utiliser un caractère d'échapement mais pour LATEX cette fois. Bref, j'utilise la commande "local pattern = '\%.'". La variable "pattern" est déclarée locale pour éviter les surprises. Cette plaisanterie m'a coûté quelques heures de frustration !

```
Code source n<sup>o</sup> 10 De PLUS jolis tableaux de fonction avec LuaLT<sub>E</sub>X.
```

```
function round (num, idp)
  local mult = 10^{\text{A}}(idp \text{ or } 0)return math. floor (num * mult + 0.5) / mult
end
function FctTbl(i)
  local LaFct = (2/(i+1)) -1
  LaFct = round (LaFct, 3)
  LaFct = string.gsub(LaFct," inf","\ \infty")
  local pattern = \sqrt{6}.
  LaFct = string.gsub(LaFct, pattern,",")
  return LaFct
end
text . print("\\ \begin{cases} \text{tabular}} {c|c} \end{cases}tex . pr in t ( " x & y \\\\\\h l ine " )
for i = -4, 4, 0.5 do
  tex.print(i \dots "&". FetTbl(i) \dots " \setminus \setminus \setminus");
end
text. print("\\end { tabular"
```
<span id="page-16-1"></span>

| $\mathbf X$    | y            |
|----------------|--------------|
| $-4$           | $-1,667$     |
| $-3.5$         | $-1,8$       |
| $\text{-}3$    | $-2$         |
| $-2.5$         | $-2,333$     |
| $-2$           | $-3$         |
| $-1.5$         | $-5$         |
| $^{\rm -1}$    | $\infty$     |
| $-0.5$         | $\mathbf{3}$ |
| $\mathbf 0$    | $\mathbf{1}$ |
| $0.5\,$        | 0,333        |
| $\mathbf 1$    | $\mathbf 0$  |
| $1.5\,$        | $-0,2$       |
| $\,2$          | $-0,333$     |
| $2.5\,$        | $-0,429$     |
| $\,3\,$        | $-0,5$       |
| $3.5\,$        | $-0,556$     |
| $\overline{4}$ | $-0,6$       |
|                |              |
|                |              |

**Sortie de code n<sup>o</sup> 6:** De PLUS jolis tableaux de fonction avec LuaLTFX.

# <span id="page-16-2"></span>**Encore plus joli : "eval" sous lua = "loadstring"**

L'idée "ultime" [8](#page-16-0) est de fournir une expression dans le code  $\mathbb{M}_F X$  qui produira ce tableau de valeurs. Il s'agit donc de faire un "eval" de cette expression.

Le code  $\text{E}\text{F}_\text{E}$ X Voici le code  $\text{E}\text{F}_\text{E}$ X que j'utilise.

<span id="page-16-0"></span><sup>8.</sup> Pour aujourd'hui ! Je me connais.

```
Code source n<sup>o</sup> 11 La commande TableauFonction appelle le code lua.
```

```
\documentclass { article }
% \usepackage { fontspec }
% \usepackage {luaotfload, luatextra}
\usepackage { verbatim }
\usepackage {amssymb}
"% {\it 9000000} {\it 900000} {\it 900000} {\it 900000} {\it 900000} {\it 900000} {\it 900000} {\it 900000} {\it 900000} {\it 900000} {\it 900000} {\it 900000}\langle directlua\%dofile (kpse. find_file ("TableauFonction.lua"))
}
\newcommand{\ TableauFonction } [ 1 ]{%
    \directlua<sup>{%}</sup>
    TblFct("\langleluatexluaescapestring{(#1)}")
   }%
}
%
\begin { document }
  \text{YTableau} Fonction {x^2 + 4*x -9 + \text{math.} sqrt (x) + 1/x}
```
<span id="page-17-0"></span>\end { document }

Il faut "charger" le package "amssymb" pour avoir le symbole  $\infty$ 

L'évaluation de l'expression mathématique écrite dans la syntaxe lua "x^2 + 4\*x -9 + math.sqrt(x) + 1/x" est confié via la commande LTFX"\TableauFonction{}" à une fonction lua : "TblFct".

**Le code lua** Examinons maintenant le fichier "TableauFonction.lua" où la fonction "TblFct" est définie.

Code source n<sup>o</sup> 12 Le fichier TableauFonction.lua.

```
require "math"
−−
function eval(str)local f = assert( loadstring("return" .. str))return f()end
function round (num, idp)
  local mult = 10^{\text{A}}(idp or 0)
  return math. floor (num * mult + 0.5) / mult
end
function FctSub(str)
  local str = round (str, 3) — manipulation num avant traitememnt de string
     str = round(str, 3)str = string.gsub(str,"-nan","$\\nexists $")
  str = string.gsub(str, "nan", "\$\Nnextslash\str = string.gsub(str, "inf", "\str = string.gsub(str, "− \linfty", "\linfty")local pattern = \sqrt[3]{6}.
  str = string.gsub(str, pattern, " "return str
end
function evalsub(str)local fx = eval(str)fx = \text{FctSub} (fx)return fx
end
−−
function TblFct (expr)
−−
     local f = assert( loadstring("return" .. expr))−−
  tex . pr in t ( "\\ begin { tabu lar } { c|c } " )
  tex. print ("x \& y \ \{\{\}\{\{\}hline")
  tex.print (" \& \quad \setminus \setminus \setminus")
−−
  for i = -1, 5, 1.0 do
    x = i — ATTENTION x DOIT etre GLOBAL et pas local!
    local fx = evalsub(exp)-[[ tex.print(i .. "&" .. f() .. " \ \ \ \ ");]]
−−[[ tex.print(i .. "&" .. eval(expr) .. " \ \ \ \ ");]]
    tex. print (i \dots "& " \dots fx \dots " \setminus \setminus \setminus '';end
−−
  text . print("\\end { tabular})")
−−
end
```
<span id="page-18-0"></span>Je commence par définir plusieurs fonctions qui vont être finalement imbriquées. Le but est de rendre le code modulable : Je veux pouvoir changer l'ordre des opérations facilement et je trouve que ceci rend le code plus lisible.

**Les fonctions lua** Examinons ces fonctions.

La fonction "eval" existe telle quelle dans de nombreux languages de programmation mais pas dans lua. La commande "loadstring" permet cette évaluation. Il faut concaténer (les deux points "..") l'expression (un "string" : str) avec un "return". Le "assert" sert à gérer, très partiellement, les erreurs.

La fonction "round" sert à gérer les arrondis.

"FctSub" fait des substitutions depuis les sorties lua vers du code LTFX "plus joli". Les substitutions devraient être placées dans un tableau parcouru par une boucle dans une prochaine version. Des "switch" devraient permettre de faire différentes substitutions selon les conventions de syntaxe mathématique des différents pays.

"evalsub" combine les deux fonctions "eval" et "FctSub"

Finalement "FctTbl" génére le tableau.

Les deux signes moins "–" sont la mise en commentaire de lua. Je laisse ainsi les traces d'essais divers pour le lecteur curieux.

**Le tableau** Le tableau suivant a été créé par le code précédent. Il ne faut plus toucher au code lua mais uniquement au code LTEX pour le produire. Ce qui a l'avantage, entre autres, d'une plus grande lisibilité.

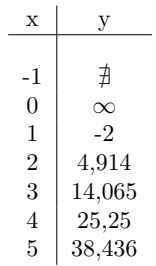

<span id="page-20-0"></span>

Le futur La macro LATEXpeut (et doit) être améliorée pour accepter les valeurs de début, de fin et d'incrément de la boucle "for" de la fonction "TblFct". Des signes moins devant les infinis ou les nan [9](#page-21-1) produisent encore des résultats "bizarres". Un tableau de substitutions parcouru par une boucle doit être écrit.

# <span id="page-21-0"></span>**0.4.5 Calculs plus compliqués**

(d'après l'exemple de Maxime Chupin) [\[1\]](#page-32-5)

Des calculs plus compliqués, comme du calcul matriciel, sont relativement simples <sup>[10](#page-21-2)</sup>. Faire faire un ajustement aux moindres carrés à LuaLTEX et afficher le résultat graphiquement n'est pas plus compliqué que dans l'exemple suivant.

```
Code source n<sup>o</sup> 13 Moindres carrés avec LuaLT<sub>E</sub>X
```

```
\documentclass { article }
\usepackage { lua tex tra }
% \usepackage { lua latex−math}
\usepackage { t i k z }
\directlua{%
  dofile (kpse. find_file ("moindre.lua"))
}
\newcommand{\ moindreInt } [ 2 ]{%
    \d ir e c t lua{%
       moindre (" int","\ luatex luaescapestring {#2}"," \ the \ linewidth", " \ luatex luaescapestring {#
  }%
}
\newcommand{\moindreExt } [ 2 ]{%
   \directlua<sup>{%}</sup>
       moindre("Ext","\luatexluaescapestring{#2}","\the\linewidth","\luatexluaescapestring{#
  }%
}
\definecolor{red}{\overline{120,8,8}}\delta \definecolor { regression } {RGB}{8,8,120}
\begin { document }
\mathcal{I}\mathcal{I}\{ \{ 4 \} \{ (1,2) ; (2,2.5) ; (3,4) ; (4,4.3) ; (5,5.5) ; (4.5,4.6) \}\end { document }
```
<span id="page-21-4"></span>Le résultat [8](#page-22-0) page [23](#page-22-0) est particulièrement joli !

Les points rouges sont les points dont les coordonnées  $11$  sont fournies dans le code [13](#page-21-4) page [22.](#page-21-4) L'ajustement polynomial dont le degré 4 est demandé dans la commande "\moindreInt{4}{ ... } est lui affiché en bleu et le polynôme lui-même est affiché dans une boîte.

<span id="page-21-2"></span><span id="page-21-1"></span><sup>9.</sup> Not A Number : racine carrée de -1 par exemple !

<sup>10.</sup> Càd. comme avec n'importe quel langage de programmation "standard".

<span id="page-21-3"></span><sup>11.</sup> càd. :  $(1,2)$ ; $(2,2.5)$ ; $(3,4)$ ; $(4,4.3)$ ; $(5,5.5)$ ; $(4.5,4.6)$ 

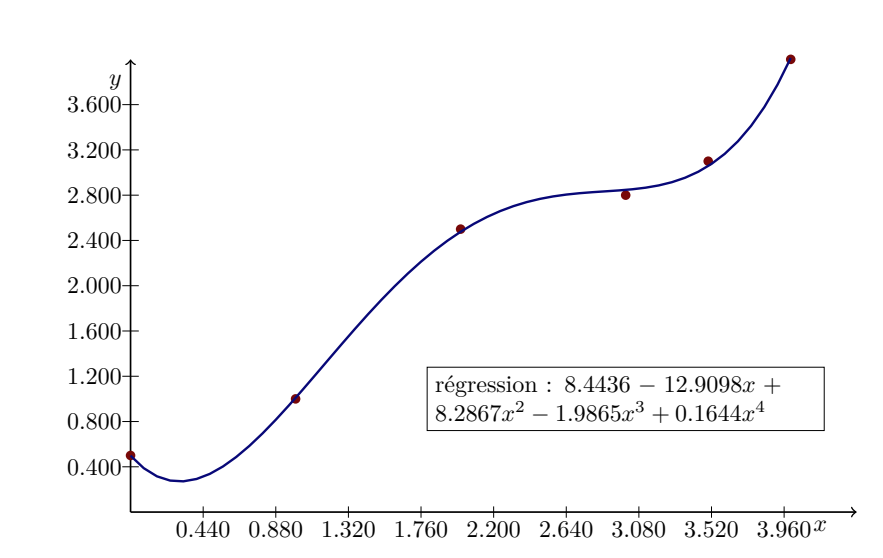

<span id="page-22-0"></span>1

# <span id="page-23-0"></span>**0.4.6 Scriptages de Tikz**

(d'après l'exemple de Maxime Chupin) [\[1\]](#page-32-5)

Dans les "cahiers Gutenberg", Maxime Chupin décrit comment il ajuste la largeur de l'image tikz en fournissant "\thepagewidth" à un script lua. Il utilise également lua pour calculer les coordonnées de points d'une fonction polynomiale et construire un graphe tikz à partir de ces points. Le résultat est présenté dans la figure [8](#page-22-0) page [23.](#page-22-0)

La fonction "eval" qui me sert à construire le tableau devrait aussi permettre de faire un graphe tikz en utilisant la commande "plot" de tikz.

Utiliser la syntaxe LATEX (ou lua) une seule fois et faire apparaître et le tableau et le graphe doit être possible. Une expérience dans ce sens existe sous "context".

# <span id="page-23-1"></span>**0.4.7 Calculs pour manipuler des fontes**

Exemple trouvé sur le web

# <span id="page-23-2"></span>**0.4.8 Autres possibilités**

### **callback**

les "callback" sont des fonctions qui redéfinissent des primitives T<sub>EX</sub> ou LATEX....

#### **metapost**

LuaLTFX comprend une version embarquée de "Metapost".

# <span id="page-23-3"></span>**0.5 Différence entre un document LAPAX et un document LuaLAPIEX**

# <span id="page-23-4"></span>**0.5.1 Caveat !**

### **inputenc, c'est fini !**

Vive "fontspec" !

Il ne faut plus utiliser "inputenc" mais "fontspec". L'encodage des caractères accentués se fait via "EU2" et plus via "OT1" comme avec "PDFLATEX".

Il suffit de mettre "\usepackage{fontspec}" dans le préambule et "fontspec" charge "EU2".

Il me semble qu'il faut lancer la commande "mkluatexfontdb.lua" qui doit constituer une base de données des polices de caractères présentes sur l'ordinateur.

On peut aussi faire un appel explicite à à fontenc : "\usepackage[EU2]{fontenc}" mais ceci est redondant avec "fontspec".

#### **microtype non merci**

L'utilisation des formules de calcul de tikz avec un babel français posait des problèmes. Les formules de tikz permettant, par exemple, de placer un point systèmatiquement entre deux autres à "x %" de la distance entre ces points utilisent des points d'exclamation "!". Dans la typographie française, les points d'exclamation doivent être "décalés". De même, deux "f" successifs seront légèrement déplacés. Comparez "ff" (avec kerning) et "ff" (en verbatim, donc sans kerning).

Cette mise au point typographique ne plaît pas du tout à tikz qui provoque une erreur de compilation. L'astuce était d'ajouter ceci au préambule : "\usepackage[babel=true,kerning=true]{microtype}".

LuaLATEX doit régler les problèmes de "microtype". Les problème de "kerning" avec Tikz semblent être réglés.

J'ai, en effet, pu supprimer le "\usepackage[babel=true,kerning=true]{microtype}" qui était obligatoire pour éviter le "clash" entre le babel "frenchb" et tikz.

Ceci ne pourrait être que transitoire. Le fait que microtype ne fasse pas de kerning sous LuaLTEX est plutôt vu comme un défaut à corriger par les développeurs.

# <span id="page-24-0"></span>**0.5.2** Avec LuaL<sub>PE</sub>X la vie est belle.

**UTF8**

Utf8 est l'encodage par défaut de LuaLTFX. Plus besoin de l'appler via "inputenc". L'encodage "ISO-Latin" peut cependant toujours être utilisé. Je n'ai pas encore investigué dans ce sens.

# <span id="page-24-1"></span>**0.5.3 Autres classes de document**

Je n'ai pas encore fait d'essai sérieux avec d'autre classe qu' "article". Mes interregotions et examens étant écrits sous cette classe, elle est prioritaire pour moi.

## **Beamer**

Beamer, en particulier, va devoir être investigué. Les membres de l'équipe  $\mathcal{B}(\mathbb{R}X)$  de l'UREM utilise préférentiellement beamer pour leurs présentations.

# <span id="page-24-2"></span>**0.6 Pistes**

# <span id="page-24-3"></span>**0.6.1 Le générateur d'interrogation... again**

J'ai depuis longtemps un vieux projet de générateur automatique d'interrogations. [\[8\]](#page-32-7)

LuaLTFX devrait permettre un générateur d'interrogation beaucoup plus facile à mettre en œuvre et plus multiplateforme que la solution actuelle avec SAGE.

# <span id="page-24-4"></span>**0.7 Conclusion**

# <span id="page-24-5"></span>**0.7.1 Avantages indéniables**

La création "automatisée" de tableaux de valeurs est déjà un avantage presque incroyable dont on ne pouvait rêver avec LATEX seul. L'accès aux fontes ajoute une touche de luxe.

# <span id="page-24-6"></span>**0.7.2 Problèmes et évolutions souhaitées**

Il faut apprendre un nouveau language de programmation. Pour moi, c'est un plaisir toujours ambigu. Lua me donne parfois le sentiment d'être un peu "spartiate".

L'intégration avec metapost est, semble t'il, encore limitée.

J'ai aussi un peu de difficulté à trouver de la documentation.

# <span id="page-24-7"></span>**0.7.3 Pour en finir !**

Attention l'usage de LuaLTEX est addictif. Depuis que j'y ai touché, je ne sais plus m'en passer !

# <span id="page-25-0"></span>**0.8 Annexes diverses en attendant**

# <span id="page-26-0"></span>**Liste des tableaux**

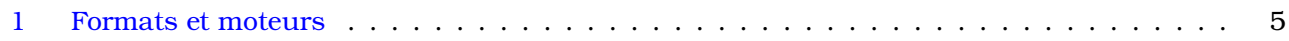

# **Liste des codes sources**

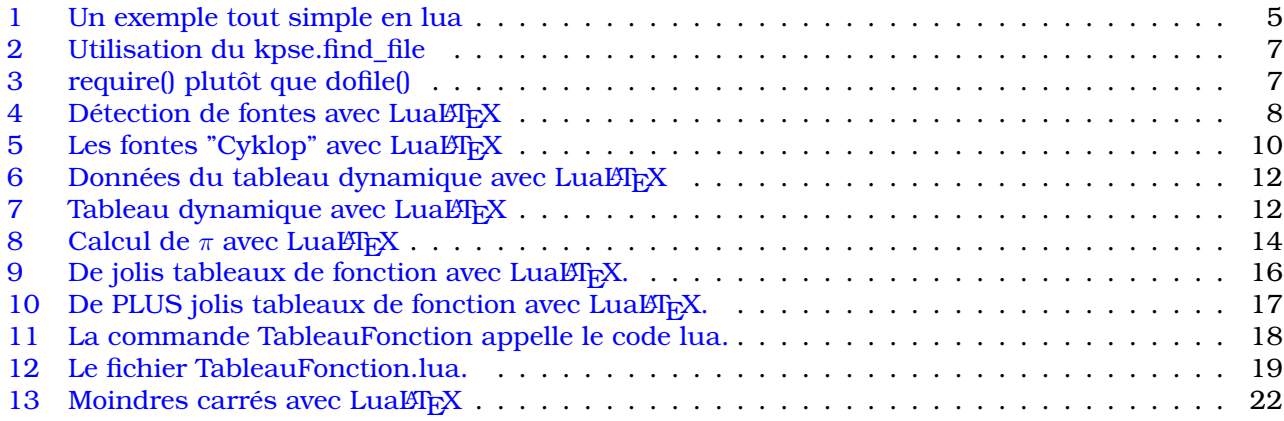

# **Listes des sorties de code**

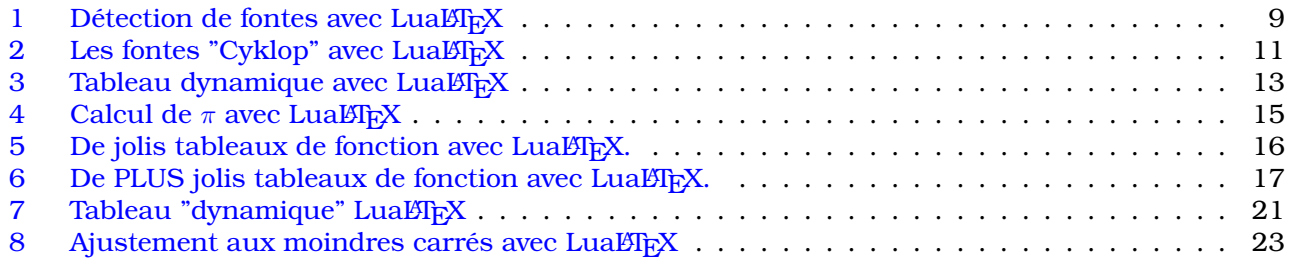

# <span id="page-32-0"></span>**Bibliographie**

- <span id="page-32-5"></span>[1] Maxime Chupin. Lualatex pour les non-sorciers, deux exemples. *Cahiers GUTenberg*, (54-55), Octobre 2010.
- <span id="page-32-1"></span>[2] Collectif. Cahiers gutenberg. <http://cahiers.gutenberg.eu.org/>.
- [3] Collectif. L'article wikipedia sur luatex. <http://en.wikipedia.org/wiki/LuaTeX>.
- <span id="page-32-3"></span>[4] Collectif. Lualatex : Font table with examples. [http://tex.stackexchange.com/questions/23630/](http://tex.stackexchange.com/questions/23630/lualatex-font-table-with-examples) [lualatex-font-table-with-examples](http://tex.stackexchange.com/questions/23630/lualatex-font-table-with-examples).
- [5] Collectif. The programming language lua. <http://www.lua.org/>.
- <span id="page-32-6"></span>[6] Collectif. What is a simple example of something you can do with luatex? [http://tex.](http://tex.stackexchange.com/questions/70/what-is-a-simple-example-of-something-you-can-do-with-luatex) [stackexchange.com/questions/70/what-is-a-simple-example-of-something-you-can-do-with-luatex](http://tex.stackexchange.com/questions/70/what-is-a-simple-example-of-something-you-can-do-with-luatex).
- [7] Collectif. Wiki luatex. <http://wiki.luatex.org>.
- <span id="page-32-7"></span>[8] Yves Delhaye. Générateur d'interrogations. [http://www.yvesdelhaye.be/](http://www.yvesdelhaye.be/?-Generateur-d-interrogations-) [?-Generateur-d-interrogations-](http://www.yvesdelhaye.be/?-Generateur-d-interrogations-).
- <span id="page-32-4"></span>[9] Franck Pastor. Lualatex, le futur de latex ? <http://www.cuk.ch/articles/4854>.
- <span id="page-32-2"></span>[10] Manuel Pégourié-gonnard. Un guide pour lualatex. *Cahiers GUTenberg*, (54-55), Octobre 2010.
- [11] Will Robertson. Fontspec for luatex. [http://latex-alive.tumblr.com/post/643148677/](http://latex-alive.tumblr.com/post/643148677/fontspec-for-luatex) [fontspec-for-luatex](http://latex-alive.tumblr.com/post/643148677/fontspec-for-luatex).